# **6 - PAK**

## **ACE**

#### **Instrucciones De Carga**

### **AMSTRAD 464, 664 AND 6128 TAPE AND DISC**

Quite todo el equipo periférico necesario porque de otro modo puede que **ACE** no se pase correctamente. Ponga el computador en funcionamiento. Si usa una cinta en un sistema de disco marque **|** TAPE RETURN. Marque "ACE" RETURN y cumpla con las indicaciones que se den Ahora se cargara **ACE**.

#### **Instrucciones De Ace**

### **¡ESTADO DE ALARMA ROJA!**

Una enorme flota enemiga ha invadido nuestras costas del sur. Han desembarcado docenas de tanques con el apoyo de helicópteros de combate. Escuadrillas de aviones caza enemigos dan apoyo aéreo a las fuerzas enemigas. Avanzando incesantemente han conquistando nuestra patria sin encontrar oposición.

### **¡TODO DEPENDE DE USTED!**

Usted es nuestro único piloto de caza y sólo tenemos TRES A. C. E. Mark 2.1 Multi Role All Weather All Terrain (AWAT™) aviones de combate. Tenemos tres bases aéreas aliadas todavía. Usted tiene que realizar salidas desde nuestras bases y atacar y destruir las fuerzas enemigas, numéricamente superares y hacer que se retiren del país. Entonces, y sólo entonces, la etapa final del conflicto, destruidas todas las fuerzas de tierra y derribados los aviones enemigos, consiste en hundir la flota enemiga al tiempo que intenta evacuar al ejército de tierra derrotado ¿Cree usted que podrá hacerlo?

### **COMIENZO DEL JUEGO**

Después de cargar **ACE** verá usted la PÁGINA DE TÍTULO. Apriete la SPACE BAR para obtener la PÁGINA DE OPCIONES.

Apriete **2** para seleccionar el nivel de habilidad (1-9) que usted necesite. El nivel uno es el modo de adiestramiento y durante él, las unidades enemigas NO disparan contra usted.

Apriete **T** para seleccionar juego con uno o con dos jugadores (un solo piloto o piloto y artillero). Durante la página de opciones, puede ver también una demostración de ACE en modo de juego automático. Cuando esté satisfecho usted con sus opciones apriete **1** para comenzar el juego.

### **ARMAMENTO DE SU AVIÓN**

El grupo de sus ayudantes de tierra está esperando para armar su avión. Apriete 1, 2, 3 o 4 para seleccionar la gama de armamento con que desea que se arme su avión. Fíjese que esta selección UNICAMENTE afecta al armamento que se carga, NO al tipo de enemigo con que se va usted a enfrentar.

## *TERMINADA SU ETAPA DE ARMAMENTO. USTED ESTARÁ SENTADO EN SU AVIÓN EN LA PISTA DE LA BASE AÉREA ALIADA UNO. CARA AL ESTE.*

### **VUELO DEL AVION**

**IMPORTANTE** . Los principiantes consultarán los CONTROLES **ACE** y el PANEL DE INSTRUMENTOS **ACE** en cuanto a selecciones ANTES de intentar volar.

- 1. **DESPEGUE**. Acelere al menos hasta 150 nudos y eleve suavemente el avión y con ello habrá despegado. Levante las ruedas antes de que su velocidad sea superior a 280 nudos.
- 2. **VUELO**. Use la palanca omnidireccional (o las teclas apropiadas) para volar en picado, ascender e inclinarse lateralmente. Cuando el avión se inclina tamben gira, como observará usted en su compás. Usted podrá realizar maniobras completas de vuelo acrobático (si lo desea), como rizos y toneles. Aumente y disminuya el empuje de propulsión para regular la velocidad de vuelo del avión a chorro. El combustible se consumirá más rápidamente a velocidades superiores. El techo (la altitud máxima) a que puede usted volar es de 70.000 pies. La velocidad de pérdida (la velocidad minima a que usted necesita volar para permanecer en el aire) es de 150 nudos.
- 3. **ATERRIZAJE**. Vuele a una base aérea aliada y acérquese a ella a menos de 500 pies. Cuando vea la pista en el horizonte disminuya la velocidad hasta 200 nudos y baje las ruedas. Ponga el morro del avión LIGERAMENTE HACIA ABAJO y cuando esté sobre la pista, aterrice y reduzca el empuje de propulsión. Asegúrese de parar con pista suficiente restante para que usted pueda despegar otra vez. Una vez haya parado su avión sus ayudantes de tierra lo repostarán, rearmarán y repararán cualquier daño que haya sufrido, con lo que usted podrá despegar para realizar otra salida.

#### **CONTROLES DEL PILOTO**

#### **AMSTRAD 464, 664 y 6128**

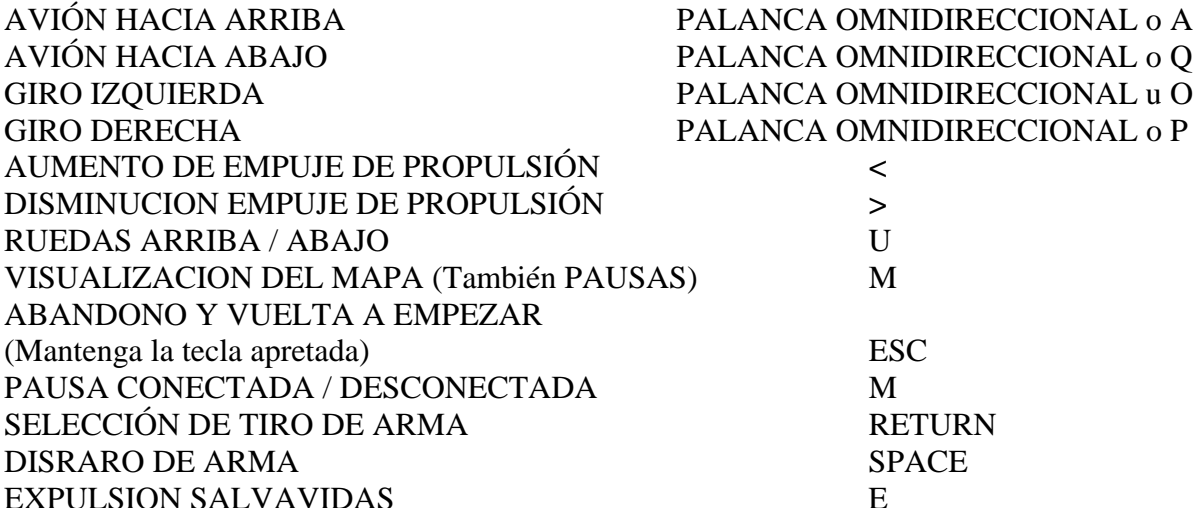

**CONTROLES DE ARTILLERO (SÓLO EN MODO DE DOS JUGADORES) PUEDE USARSE UNA SEGUNDA PALANCA OMNIDIRECCIONAL SI LA TIENE PARA MOVER LAS MIRAS DE PUNTERÍA Y DISPARAR. SI NO, USE LAS TECLAS INDICADAS.** 

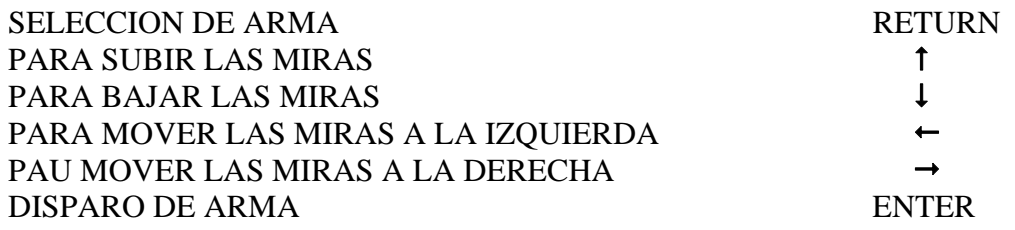

#### **PANEL DE INSTRUMENTOS ACE**

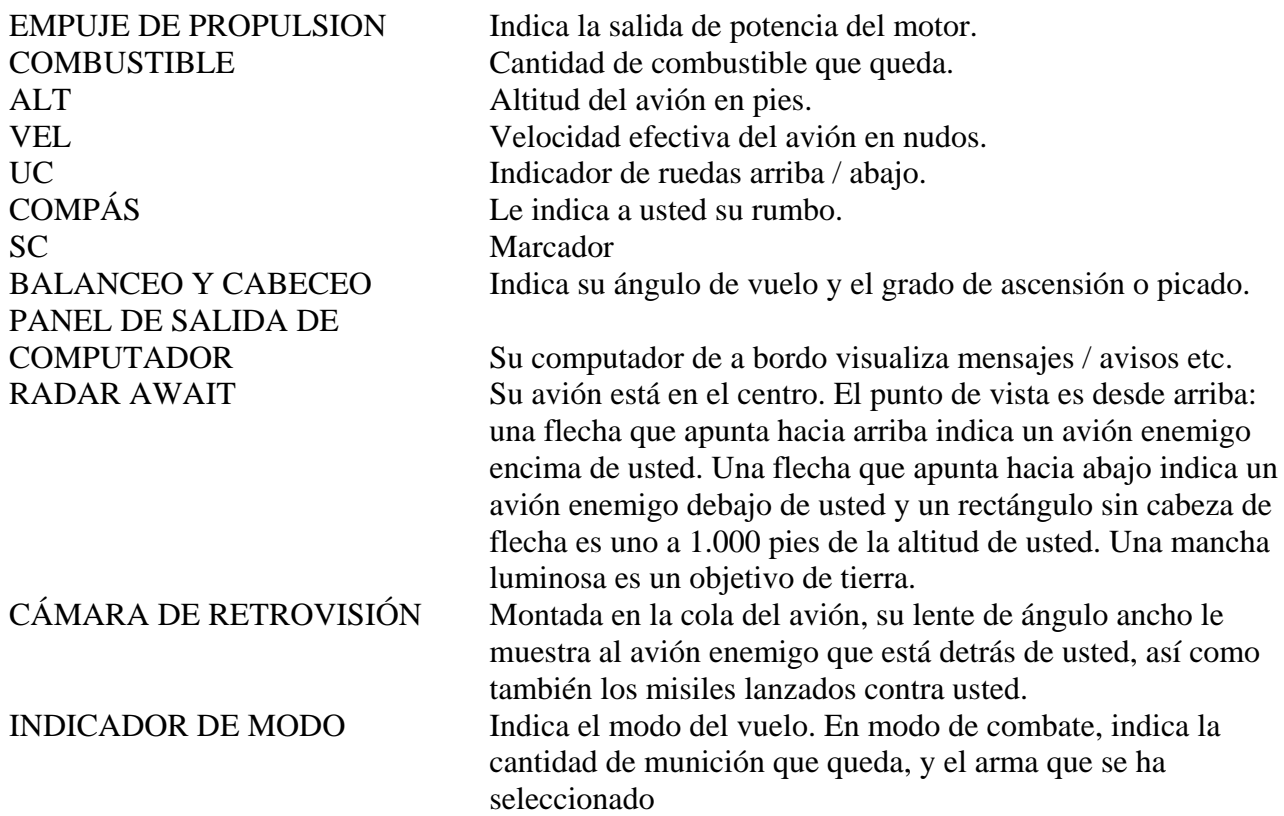

## **USO DE LAS ARMAS**

- 1. **MISILES**. Seleccione el tipo correcto de misil; los tanques requieren misiles AIRE-TIERRA, los aviones y helicópteros requieren misiles AIRE-AIRE, y para hundir buques use misiles AIRE- BUQUE. Asegúrese de que el blanco esté dentro de las miras de las armas, (en el modo de dos jugadores esto se hace más fácilmente, con la facilidad de mover las miras), y asegúrese de que el blanco es más grande que un punto ANTES de que usted dispare el misil. Una vez disparado el misil, usted ya no puede controlarlo
- 2. **CAÑON**. El cañón no se puede mover. Ha de disparar en la dirección del vuelo del avión. Puede usarse contra cualquier tipo de blanco, pero el blanco requerirá varios aciertos de disparo, y con el cañón se necesita más puntería que cuando se usan misiles. En el modo de dos jugadores, el piloto puede disparar el cañón mientras el artillero está usando otro sistema de armamento
- 3. **BENGALAS.** Use las bengalas de señuelo de disparo trasero para confundir a los detectores de infrarrojos de los misiles enemigos lanzados contra usted.

## **VUELO DE UNA MISIÓN DE COMBATE**

- 1. Consulte su **mapa SATELITE INTELLIGENCE** (SIM) para localizar las fuerzas enemigas, sus propias bases aéreas y los tanqueros de repostaje. El mapa SIM muestra los grupos de fuerzas enemigas NO los tanques individuales ni los aviones etc. El territorio aliado es verde, las zonas en poder del enemigo son rojas; use el compás para volar alrededor del mapa.
- 2. Decida cuál es el grupo de fuerzas que va usted a atacar, y arme apropiadamente su avión. Recuerde que su misión es destruir las fuerzas de tierra, atacar los aviones enemigos en la operación y LUEGO hundir la flota
- 3. **ATAQUE CONTRA LAS FUERZAS DE TIERRA**. Descienda por debajo de 300 pies y disminuya la velocidad del avión a unos 500 nudos o menos. A las velocidades más bajas

usted está más expuesto al ataque de los misiles enemigos y a los disparos desde tierra, pero es más fácil destruir el blanco que se ha propuesto. Ataque al enemigo (vea USO DE LAS ARMAS). Si se le engancha un misil enemigo que le persigue, maniobre y escape al misil, o lance una bengala de señuelo para desviar el curso del misil.

- 4. **ATAQUE A AVIONES**. Trate de ganar altura y colocarse detrás de los cazas enemigos antes de atacar (vea USO DE LAS ARMAS). Use su radar y cámara de retrovisión y esté alerta vigilando a cazas que maniobren para colocarse detrás de usted. Se necesitarán reacciones rápidas para derribarlos.
- 5. **ATAQUE CONTRA BUQUES**. Ascienda a 2.500 pies a unos 300 nudos. Ataque con un misil aire/buque, evitando los disparos de fuego antiaéreo y los misiles de superficie/aire. *NOTA: SÓLO VERÁ USTED BUQUES EN EL MAPA DESPUES DE QUE HAYA BARRIDO TODAS LAS FUERZAS DE TIERRA.*
- 6. **REPOSTAJE EN VUELO.** Usando su computador de a bordo vaya a la altitud del avión tanquero, si tiene uno disponible. Acérquese por detrás con cuidado, un poco más rápido que la velocidad del tanquero. Cuando se halle usted suficientemente cerca, la dotación del tanquero soltará la tubería de reportaje, con su cestillo en el extremo. Maniobre con su avión hasta que la punta del estilete de repostaje esté en el centro mismo del cestillo, y manténgala allí hasta que haya repostado completamente.
- 7. **DAÑOS**. Los misiles enemigos pueden dañar diversos sistemas: pueden destruir su cámara de retrovisión y su radar; pueden sufrir daño sus controles, haciendo que su avión sea MUY lento en responder a sus mandos manuales. Si usted sufre un daño severo, puede que tenga usted que usar su asiento de expulsión salvavidas Pero usted sólo podrá hacer esto sobre el espacio aéreo aliado. Únicamente una expulsión con éxito le permitirá a usted en tal caso volar en cualquier avión que le quede. Si se destruye su avión caza, el juego termina, sea cual fuere el número de aviones que le queden en su base.

#### **Instrucciones de Carga**

### **CASSETTE PARA COMMODORE 64/128 (EN MODO 64)**

**Necesitará:** Commodore 64 o 128, unidad de cassette Commodore, una palanca de mando, una segunda palanca de mando (potestativa). Desconéctense todas las unidades periféricas, tales como Disk Drive, tarjetas ROM e impresoras, de lo contrario ACE no funcionará correctamente. Enciéndase el ordenador, manténgase apretada la tecla de mayúsculas (SHIFT), y apriétese la tecla puesta en funcionamiento / paro (RUN/STOP). En la pantalla aparecerán las palabras "Apriétese el botón de puesta en MARCHA del cassette" (press PLAY on tape). Síganse las instrucciones en pantalla. La pantalla se quedará en blanco. Al cabo de pocos segundos, aparecerán en la pantalla las palabras "Encontré **ACE** 64 etc." (FOUND ACE 64). Apriétese la barra espaciadora para proseguir con la carga. Al cabo de pocos segundos la pantalla se pondrá de color negro y unos algunos segundos más tarde la pantalla se llenará con barras de colores mientras se carga el programa. No deberán tocarse el ordenador ni la unidad de cassette.

Se ha puesto una copia de **ACE** a cada lado de la cinta. En el lado A de la cinta hay una copia grabada utilizando un programa especial llamado "Cargador Rápido " (FASTLOADER) Este programa puede cargarse mucho más rápidamente de lo normal. La desventaja consiste en que la carga es menos fiable. El lado B de la cinta contiene el mismo juego pero grabado mucho más lentamente. Utilícese el lado B SOLAMENTE si se experimentan dificultades al cargar el lado A.

Algunos cassettes Commodore tienen cabezales con alineación deficiente y es posible que solamente pueda cargar un lado de la cinta. Si le ocurriera esto, consulte con su agente. Al cabo de tres minutos, en el lado de carga rápida (FASTLOAD), o al cabo de diez minutos en el lado de carga lenta (SLOWLOAD) aparecerá en pantalla la página de introducción, y usted podrá empezar su juego. Obsérvese que ACE se carga en bloques. Entre los distintos bloques existe un espacio de algunos segundos. Durante la carga, la pantalla se quedará en blanco (sin barras intermitentes) durante los tiempos de espera. NO DEBERÁ TOCARSE EL CASSETTE.

## **CASSETTE PARA SPECTRUM 48K / SPECTRUM PLUS**

Si quiere utilizar una palanca de mando, conecta la interface al ordenador ANTES DE ENCENDERLO. **ACE** es compatible con KEMPSTON e INTERFACE 2. Si utiliza Interface 2 deberá colocar la palanca de mando del PILOTO en el enchufe de la DERECHA. Puede utilizarse también una segunda palanca de mando (potestativa).

Enciéndase el Spectrum. Escríbase LOAD "" y apriétese 1a tecla Registro (ENTER). Apriétese el botón de puesta en marcha (PLAY) del cassette. **ACE** se cargará en unos minutos. Consúltese el manual del Spectrum si tiene algún problema.

## **Instrucciones de ACE**

## **¡ALARMA MÁXIMA!**

Una armada enemiga enorme ha invadido nuestras costas del sur. Han desembarcado docenas de tanques, soportador por tanques con ametralladoras y protegidos con misiles móviles de tierra al aire (SAM). Escuadrones de aviones enemigos de combate protegen al ejército enemigo de tierra. Avanzan despiadadamente conquistando nuestra patria sin encontrar resistencia.

### **¡LA RESPONSABILIDAD ES SUYA!**

Usted es nuestro único piloto de combate y solamente tenemos tres ACE Mark 2, aviones de combate de misiones múltiples para cualquier tipo de tiempo y terreno (AWAT™). Nos quedan tres bases aéreas aliadas. Usted debe emprender misiones desde nuestras bases para atacar y destruir las fuerzas enemigas de tierra de número superior y echarlas del país. Entonces, y sólo entonces, la etapa final del conflicto, habiendo destruido todo el ejército de tierra y habiendo derribado la fuerza aérea del enemigo, podrá hundir la armada enemiga mientras está intentando evacuar al ejército vencido.

¿Piensa usted que puede cumplir con este objetivo?

## **COMIENZO DEL JUEGO**

Después de cargar **ACE**, verá la página de comienzo (title page). Apriete una tecla cualquiera para que aparezca la página de selecciones (options page).

Apriete la tecla **2** para escoger el nivel de destreza (1-9) que usted quiera. El nivel 1 es la modalidad de entrenamiento durante la cual, las unidades enemigas NO le dispararán.

Apriete la tecla **3** para escoger el juego con uno o dos jugadores. Apriete las teclas 1, 2, 3, 4 para escoger la gama de armamento que desee colocar en el avión. Obsérvese que esta selección SOLAMENTE se refiere al cargamento de armas, NO al tipo de enemigo con que se va usted a enfrentar.

### *CUANDO HAYA TERMINADO CON EL ARMAMENTO DEL AVIÓN. USTED ENCONTRARÁ SU AVIÓN EN LA PISTA DE DESPEGUE DE LA BASE AÉREA ALIADA UNO. CARA AL ESTE.*

#### **PILOTANDO EL AVIÓN**

**AVISO IMPORTANTE**: Los principiantes deberán estudiar las secciones de MANDOS de ACE y el PANEL DE INSTRUMENTOS DE ACE, ANTES de empezar el vuelo.

- 1. **DESPEGUE**: Acelere hasta un mínimo del 150 nudos, incline suavemente el avión hacia arriba y logrará despegar. Levante el tren de aterrizaje antes de alcanzar velocidades superiores a 280 nudos.
- 2. **VUELO**: Utilice la palanca de mandos (o teclas correspondientes) para descenso, ascenso e inclinación. Cuando el avión gira, también se inclina, como usted observará en su brújula. Podrá realizar todas las maniobras acrobáticas (si usted lo desea), tales como rizos y balanceos. Aumentar o disminuir la aceleración paca ajustar la velocidad del avión. El combustible se gastará más deprisa a velocidades más altas. El techo (altitud máxima) a la que usted puede volar es de 70.000 pies. La velocidad de pérdida de sustentación (la velocidad mínima que le permitirá permanecer sustentado en el aire) es de 150 nudos.
- 3. **ATERRIZAJE**: Navegue a una base aérea aliada y acérquese a menos de 500 pies. Cuando vea la pista de aterrizaje en el horizonte, desacelere hasta 500 nudos y baje el tren de aterrizaje. Incline su parte delantera LIGERAMENTE y alcanzará la pista; entonces aterrice y reduzca la aceleración. Asegúrese de que deja suficiente pista libre para que pueda despegar de nuevo. Cuando haya parado su avión, su tripulación de tierra lo repostará, lo rearmará y hará las reparaciones necesarias a su avión, permitiéndole despegar de nuevo para otra misión de ataque.

#### **MANDOS DELPILOTO**

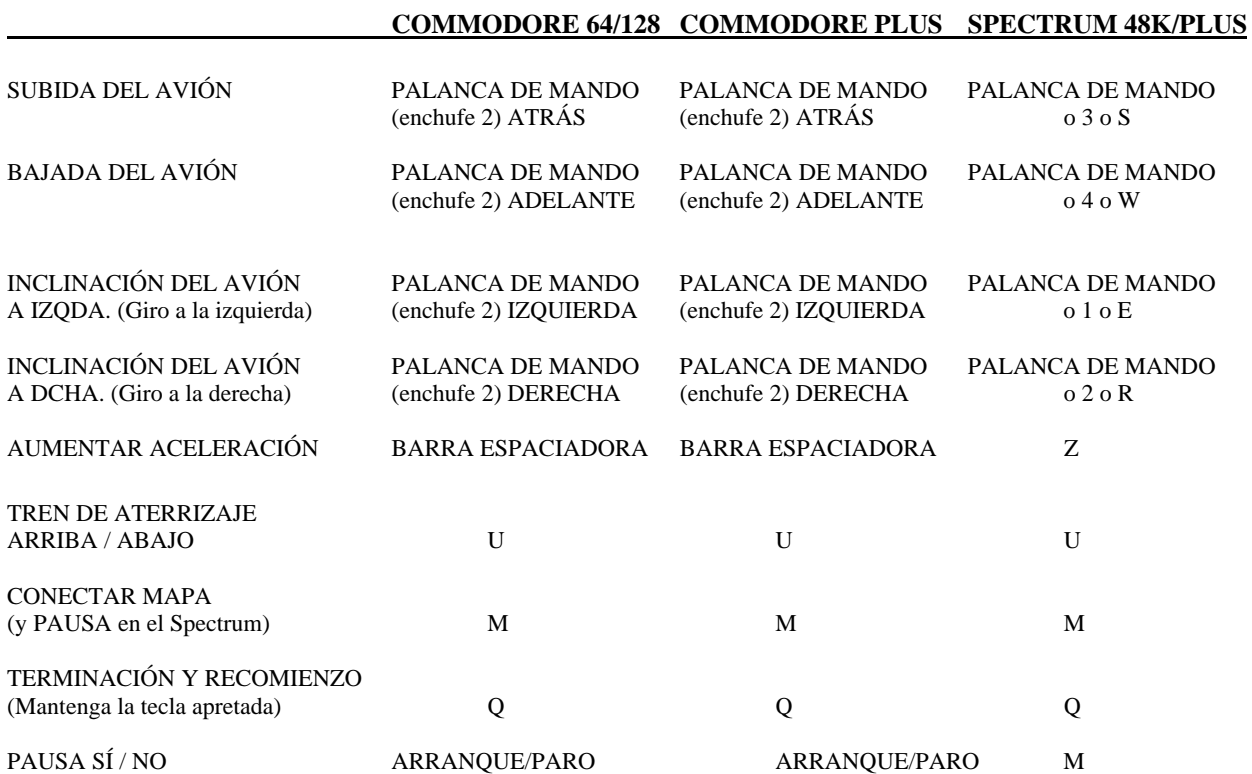

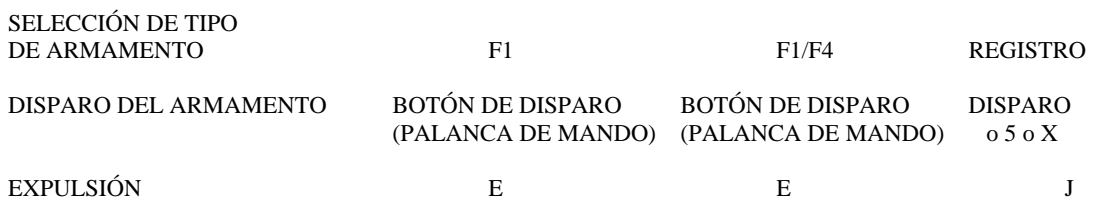

#### **MANDOS DEL AYUDANTE DE ARMAMENTO (SOLAMENTE EN LA MODALIDAD DE DOS JUGADORES). PUEDE UTILIZARSE UNA SEGUNDA PALANCA DE MANDO SI SE DISPONE DE UNA. PARA MOVER LA MIRILLA DE LAS ARMAS Y DISPARAR. DE NO SER ASI, UTILICE LAS TECLAS INDICADAS.**

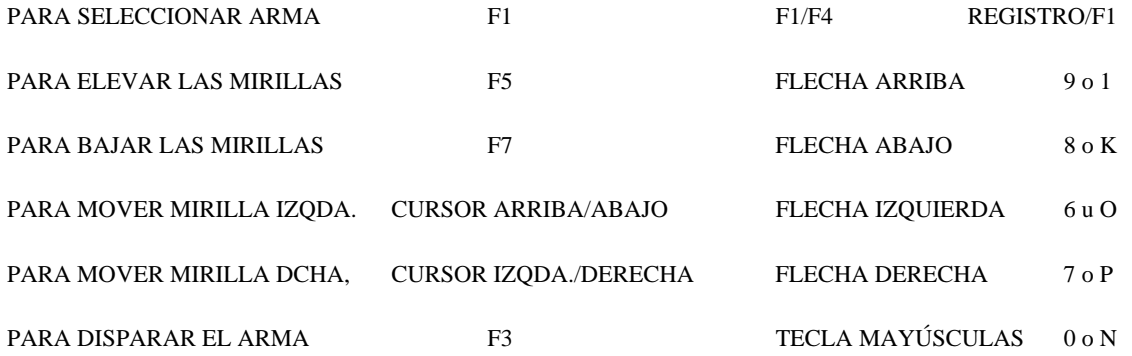

#### **TABLERO DE INSTRUMENTOS ACE**

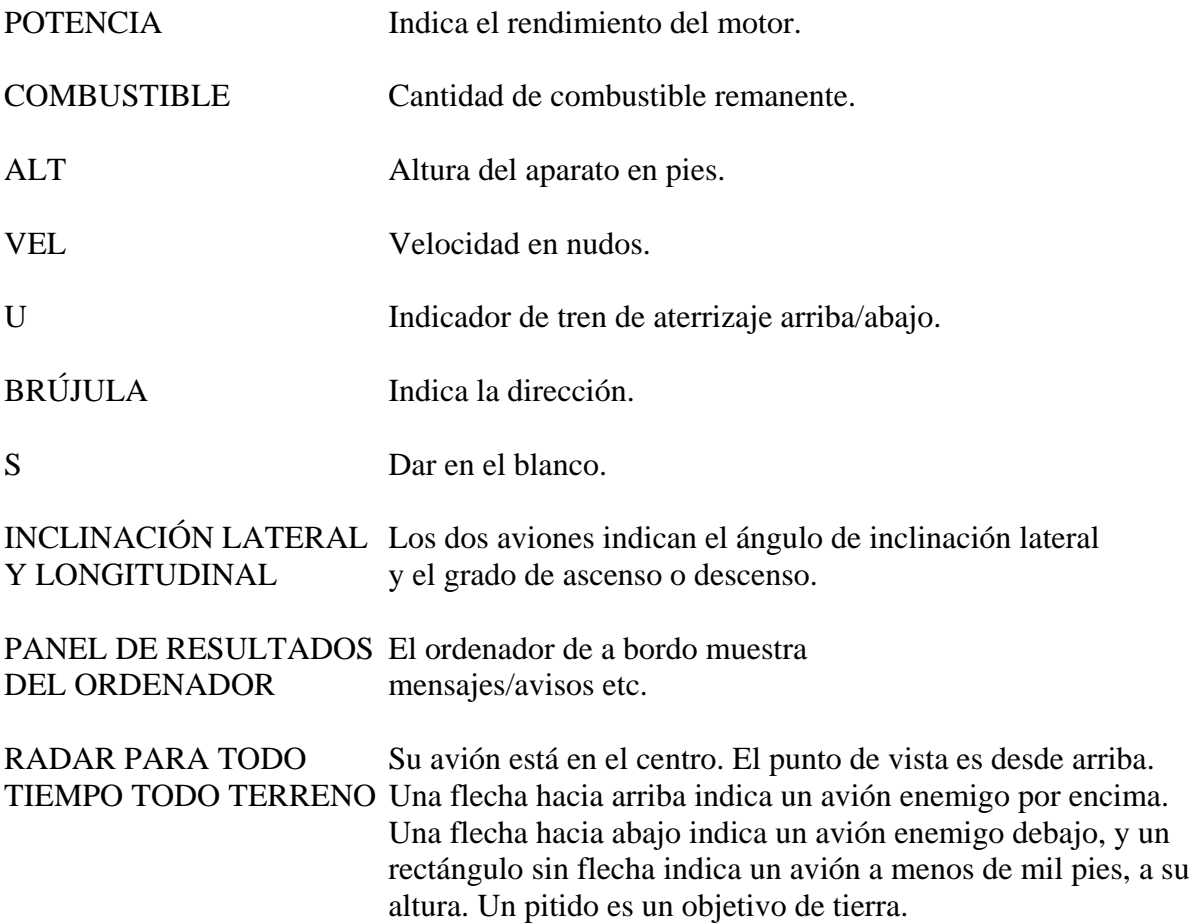

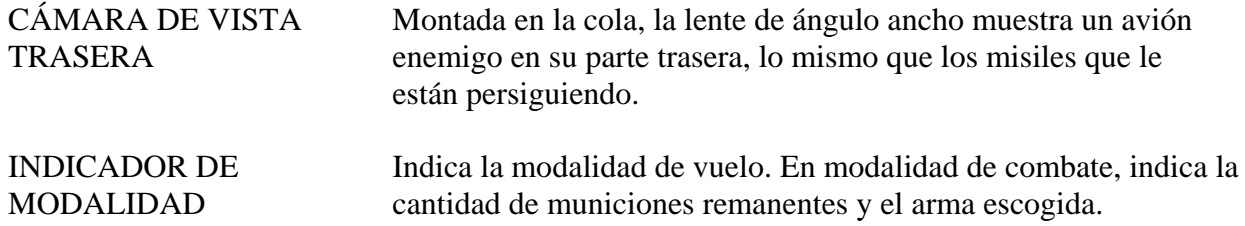

## **USO DE ARMAS**

- 1. **MISILES**. Escoja el tipo adecuado de misil; los tanques y los misiles de Tierra/Aire requieren misiles de Aire a Tierra, los aviones y helicópteros requieren de aire a aire, y deberán usarse misiles de aire a barco para hundir buque. Cerciórese de que el objetivo se halla en el punto de mira de las armas, (en la modalidad de dos jugadores esto es más fácil, mediante la posibilidad de mover las miras), y asegúrese de que el objetivo es mayor que un punto ANTES de disparar el misil. Una vez disparado el misil, usted no puede controlarlo.
- 2. **CAÑÓN**. El cañón no se puede mover. Debe dispararse en la dirección del vuelo del avión. Puede utilizarse contra cualquier tipo de objetivo, pero el objetivo requerirá ser alcanzado varias veces, y se necesita mayor precisión que col uso de misiles. En la modalidad de dos jugadores, el piloto puede disparar el cañón mientras el ayudante de armamento utiliza otro sistema de arma.
- 3. **LLAMARADAS.** Utilícense las llamaradas de señuelo de disparo trasero para confundir los sensores de luz infrarroja de los misiles enemigos que le persiguen.

### **VUELO DE UNA MISIÓN DE COMBATE**

- 1. Consulte su mapa de INTELIGENCIA DE SATÉLITES (SIM) para ubicar las fuerzas enemigas, sus bases aéreas y los tanques de reposte. El mapa de Inteligencia de Satélites muestra grupos de fuerzas enemigas NO los tanques y aviones individuales. El territorio de los aliados es verde, las zonas ocupadas por el enemigo, rojas; utilice la brújula para navegar por el mapa.
- 2. Decida qué grupo de fuerzas quiere atacar, y arme su avión según corresponda. Recuerde que su misión es destruir el ejército de tierra, combatir los aviones del enemigo al mismo tiempo y LUEGO HUNDIR LA ARMADA
- 3. **ATAQUE DEL EJÉRCITO DE TIERRA**. Descienda por debajo de 300 pies y reduzca la velocidad a unos 500 nudos o menos. A velocidades menores se encuentra en mayor peligro al ataque de los misiles enemigos y a los disparos desde tierra, pero es más fácil identificar su objetivo. Ataque al enemigo (vea USO DE LAS ARMAS). Si se halla atacado y perseguido por un misil enemigo trate de maniobrar y esquivar el misil, o lance una llamarada de señuelo para alterar el curso del misil.
- 4. **ATACANDO A OTROS AVIONES**. Trate de conseguir altura y colocarse detrás de los aviones enemigos antes de atacar (véase el USO DEL ARMAMENTO). Utilice el radar y su cámara de vista trasera y vigile los aviones de combate haciendo maniobras detrás suyo. Necesitará reacciones rápidas para derribarlos.
- 5. **EL ATAQUE A BARCOS**. Ascienda a 2.500 pies a unos 300 nudos. Ataque con misiles de aire a barco, evite los disparos antiaéreos y los misiles de tierra a aire. *NOTA: SOLAMENTE VERÁ BARCOS EN EL MAPA CUANDO HAYA DESTRUIDO TODO EL EJÉRCITO DE TIERRA.*
- 6. **AVERÍAS**. Los misiles y disparos del enemigo pueden averiar diversos sistemas: pueden destruir su cámara de visión trasera y su radar; pueden sufrir daño sus mandos, haciendo que su avión vaya MUY despacio en responder a sus mandos manuales. Si tiene averías graves,

tendrá que usar lanzarse. Sólo se podrá lanzar cuando se encuentre en el espacio aéreo aliado. Únicamente un lanzamiento con buenos resultados le permitirá pilotar volar el avión de repuesto. Si su avión de combate es destruido, el juego termina, sin tener en cuenta el número de aviones que puedan quedar en la base de origen.

#### **GRABACION DE PUNTUACION ALTA**

Si al terminar un juego ha conseguido una puntuación suficientemente alta para que pueda ser incluida en la tabla de puntuaciones altas se le pedirá que escriba su nombre y fecha. Los usuarios de cassette deben destinar un cassette para grabar su puntuación. Los usuarios de disco notarán que la puntuación queda grabada automáticamente en el disco. La próxima vez que cargue **ACE,** su puntuación aparecerá en la tabla de puntuación alta para que todos la puedan admirar.

## **LIGHTFORCE**

### **S. O. S. ALERTA A TODOS LOS SISTEMAS**

La llamada de socorro de las colonias en torno a Régulus es breve: "Naves de origen desconocido han aterrizado en instalaciones clave". El consejo de GEM reacciona rápida y decisivamente y ordena a toda su fuerza espacial en el sector de Régulus que entre en acción. Por desgracia, eso no resulta ser más que un combatiente LIGHTFORCE en profunda patrulla espacial y la suerte ha decidido que esté pilotado por TI.

Según sales de propulsión FTL, mas allá del planeta exterior, ves a varios millares de naves extranjeras listas para el combate, centenares de instalaciones armadas basadas en tierra y cúpulas de energía y una multitud de cabinas armadas especiales que circulan alrededor de cada planeta, todo ello enfrentado a tu solo combatiente LIGHTFORCE. Como las posibilidades están muy a tu favor, te lanzas inmediatamente a la tarea: LIGHTFORCE sirve para la REVANCHA.

### **APARATO PARA JUGAR**

Bastón de mando o teclado configurable. Los armamentos especiales se pueden activar por medio del espaciador.

### **MANERA DE CARGAR LA MÁQUINA**

**Spectrum**. Escribe LOAD "" y ENTER. aprieta PLAY en la grabadora. **Amstrad**: Aprieta CONTROL y ENTER juntos. Aprieta PLAY en la grabadora y a continuación cualquier tecla de la computadora. **Commodore**: Escribe SHIFT and RUN/STOP; aprieta PLAY en la grabadora. **Disquette**: RUN "MENU" después, elegir el juego.

## **SHOCKWAY RIDER**

### LOS CORREDORES HACEN UN CÍRCULO COMPLETO…

Para hacer un CÍRCULO COMPLETO en el SHOCKWAY, un corredor debe pasar a través de una docena de distritos diferentes y enfrentarse con diversos peligros. Estos se pueden superar mediante combate cuerpo a cuerpo o con un misil bien dirigido, como una botella o un ladrillo, que se pueden encontrar en diversos lugares del SHOCKWAY. Se conceden puntos por combatir a los agresores y bandidos callejeros, así como por eliminar a los transeúntes. Si se viaja por las vías más rápidas, se

obtienen puntos adicionales y si se completa un distrito antes del tiempo exigido se obtiene una bonificación.

**PARA JUGAR** - con la empuñadura o teclado configurable. Sin apretar el botón de disparo: Izquierda/derecha - El corredor se mueve a lo largo de la vía. Arriba/abajo - El corredor salta a la vía siguiente. Con el botón de disparo apretado. Izquierda/derecha - Se da en el blanco en la parte trasera o delantera. Arriba/abajo - Se lanzan proyectiles a través de las vías.

### **MANERA DE CARGAR LA MAQUINA**

**Spectrum**: Escribe LOAD "" y ENTER, aprieta PLAY en la grabadora. **Amstrad**: Aprieta CONTROL y ENTER juntos. Aprieta PLAY en la grabadora y a continuación cualquier tecla de la computadora.

**Commodore**: Escribe SHIFT and RUN/STOP; aprieta PLAY en la grabadora. **Disquette**: RUN "MENU" después, elegir el juego.

## **BATTY**

### **INTRODUCCION**

Batty es el tenis del futuro.

El objetivo del juego es el siguiente:

Hay que golpear una serie de bloques con una pelota que han lanzado mediante tu raqueta. Pero no es tan fácil como parece. Unos bloques tienen que ser golpeados más de una vez y otros aumentan la velocidad de tu pelota. Para poner las cosas más difíciles, unos seres extraños se meten en la pista y flotan por todas partes. Si la pelota los toca, ésta rebota de manera errática. Otros seres pueden disparar proyectiles para destruir tu raqueta. Por suerte, estos seres se destruyen al contacto con la pelota. Algunos bloques dejan dispositivos útiles cuando se les lanza fuera de la pista; para utilizarlos, hay que recogerlos con la raqueta

Los dispositivos son:

- Raqueta superdimensional.
- Pelota Lente
- Bomba para destruir los seres flotantes

### **MANDOS DEL JUEGO**

**Commodore**: Joystick (Puerta 2) - Jugador 1 Joystick (Puerta 1) - Jugador: 2 Botón de disparo - soltar

#### **Spectrum**:

Joystick o teclado Teclas de arriba - Pausa Teclas del centro - Derecha/Izquierda Teclas de abajo - Fuego

2 jugadores - Compartir el Tablero

#### **Amstrad**:

Joystick o teclado Jugador núm.: 1 S – Derecha. A - Izquierda. ENTER – Soltar. Jugador núm.: 2 Izquierda/Derecha Barra espadadora - Soltar • Mano para sostener la pelota Pistola para disparar a los seres flotantes • Vía suplementaria • Pelota que se divide en tres

- Cohete para transportarse a la pista siguiente
- Puntos suplementarios
- Pelota de choque que destruye todo a su paso

### **INSTRUCCIONES DE CARGA**

**Commodore**: **Cassette**: SHIFT & RUN/STOP en la posición correcta del marcador. **Disquette**: LOAD "BATTY". 8, 1.

**Spectrum**: **Cassette**: LOAD " " - En la posición correcta del marcador.

#### **Amstrad CPC**:

Cassette: RUN " " - Después hacer la selección. Disquette: RUN "MENU" después, elegir el juego.

## **INTO THE EAGLES NEST**

#### **INTRODUCCION**

Tres saboteadores han sido capturados antes de poder destruir el Nido del Águila. Tu misión es rescatarlos, causando la mayor cantidad posibles de destrozos y sembrando la confusión en el recinto a la vez que recuperas las joyas y obras de arte de la colección del comandante. Para destruir la fortaleza hay que hacer detonar los explosivos situados en cada uno de los cuatro pisos.

### **INSTRUCCIONES DE CARGA**

#### **Commodore**:

**Cassette**: SHIFT & RUN/STOP en la posición correcta del marcador. **Disquette**: LOAD 'EAGLES NEST', 8, 1.

**Amstrad CPC**: Cassette: RUN "" en la posición correcta del marcador. **Disquette**: RUN "MENU" después, elegir el juego.

**Spectrum**: **Cassette**: LOAD "" en la posición correcta del marcador.

#### **MANDOS**

**Commodore**: Joystick Barra espaciadora - Pausa Restore - Volver a empezar el juego.

**Spectrum**: Joystick o Teclado

**Amstrad**: Joystick

## **INTERNATIONAL KARATE**

## **INSTRUCCIONES DE CARGA**

**Commodore**: **Cassette**: SHIFT & RUN/STOP en la posición correcta del marcador. **Disquette**: LOAD "KARATE 1", 8. 1 **Disquette**: LOAD "KARATE 2". 8. 1

**Spectrum**: **Cassette**: LOAD " " en la posición correcta del marcador.

**Amstrad CPC**: **Cassette**: RUN " " en la posición correcta del marcador. **Disquette**: RUN "MENU", después hacer 1a selección.

## **INTRODUCCION**

El jugador se enfrentará contra otro o el ordenador en 10 escenarios diferentes según el grado de dificultad elegido. Asimismo, hay que combatir en dos torneos especiales y esquivar las armas que se lancer, a la vez que se rompan una serie de tablas con la cabeza. Un árbitro observa los combates y da su veredicto. En cada nivel se recibirá un cinturón de color y los mejores escribirán sus iniciales en el marcador.

### **VERSION DE 1 JUGADOR**

Pulsar F1. Nuestro jugador (en blanco) luchará contra el ordenador (en rojo); se realizarán 3 combates de 30 segundos cada uno con las esquivas de armas y los rompimientos entre asalto y asalto. El juez decide la puntuación de nuestros golpes.

Gana el que mayor puntuación tenga o, en caso de empate, el que ha realizado el mejor combate.

### **VERSION DE 2 JUGADORES**

Pulsar F3. El vencedor de 3 combates se enfrenta al ordenador en una partida a un solo jugador. Cada asalto tiene una duración máxima de 60 segundos, separados por las esquivas y los rompimientos.

La puntuación es diferente a la versión de 1 jugador:

Cada vez que un luchador toca a su oponente, marca 1 punto y su marcador, una línea blanca y otra roja respectivamente, se va desplazando sobre la del contrario. Cuando uno de ellos ha eliminado al otro antes de tiempo, recibe una bonificación. Cuanto más rápido se sea, más puntos se marcan. En una línea azul, se van marcando los combates anteriores ganados, en rojo y blanco según el jugador. El primero que gane 2 combates se enfrenta al ordenador. Si gana 2 de estos seguidos se le bonifica con 5.000 puntos. Si hay empate, se acude a la puntuación utilizando el marcador del último combate. Si de todas maneras el empate continúa, se da una situación de "DRAW" (Ex aequo).

#### **ROMPIMIENTO DE TABLAS**

Consiste en romper 10 tablas con la cabeza cuando el árbitro grite "GO". Esto permitirá mejorar la puntuación.

#### **ESQUIVA DE ARMAS**

Hay que evitar estrellas, lanzas y espadas que te harán caer si te tocan; por cada arma esquivada, consigues 100 puntos y se consigue una bonificación de 2.000 si sobrevives a la prueba.

#### **CONTROLES**

#### **Amstrad**:

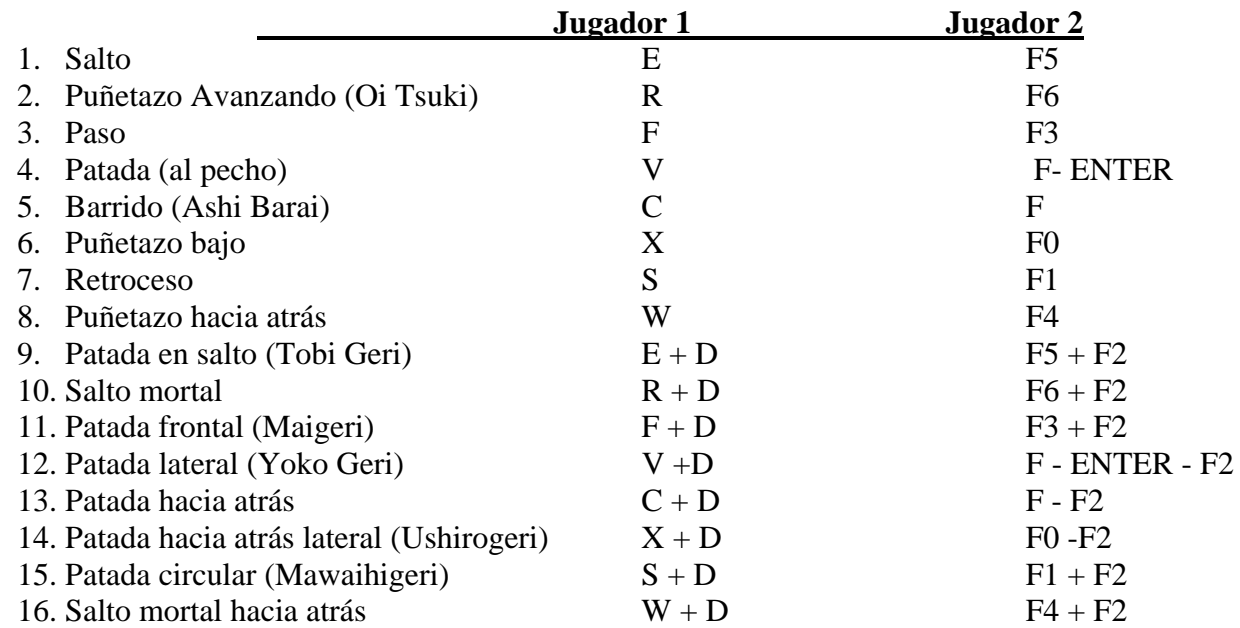

#### **Spectrum**

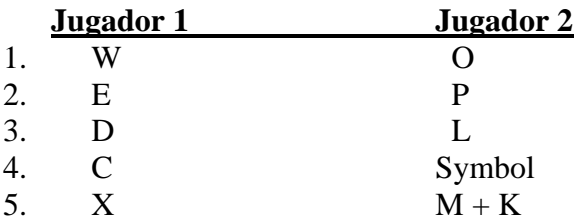

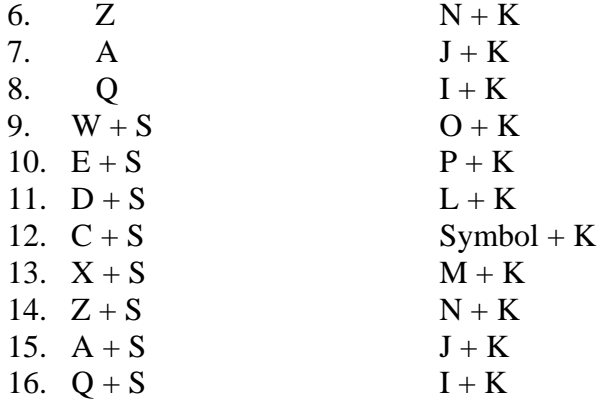

## **Movimientos de joystick**

C64 – Sólo con joystick

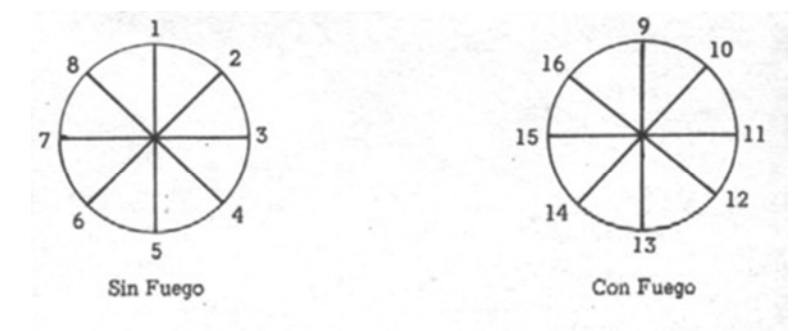

## **ZAFIRO CHIP**

Imprime: "Offset LA RIVA S. A." Alonso Núñez, 18. 28039 Madrid